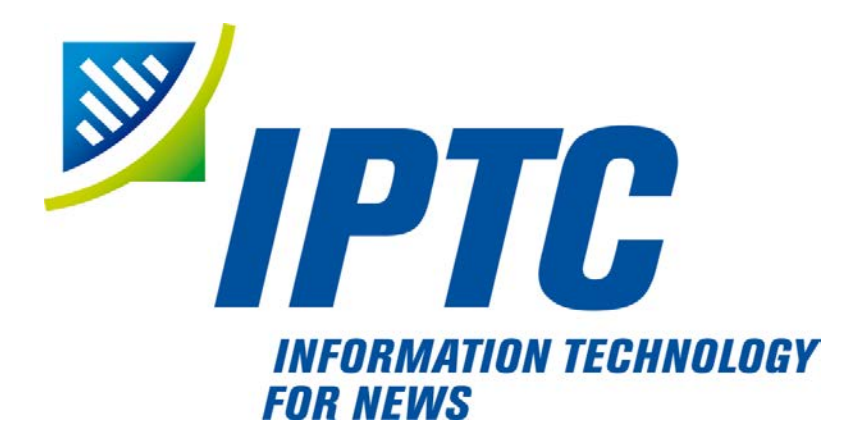

**IPTC Standards**

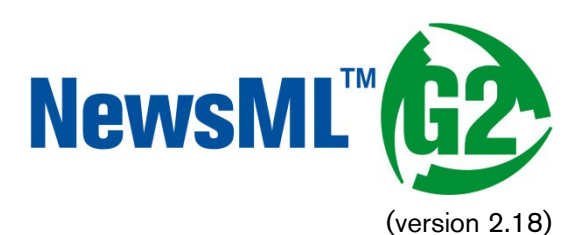

Quick Start Guide to Conveying Text

Public Release

Document Revision 7.0

International Press Telecommunications Council Copyright © 2014. All Rights Reserved [www.iptc.org](http://www.iptc.org/)

## **Quick Start: Text**

## Introduction

One of the most fundamental needs of a news organisation is to handle text. This Quick Start Guide covers the basics of a simple NewsML-G2 News Item containing text content.

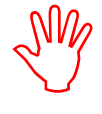

Read the Quick Guide to G2 Basics before this Quick Start

## Example

Below is an example story and supporting information as might be displayed on the journalist's editing screen at a fictional news provider, Acme News and Media (ANM):

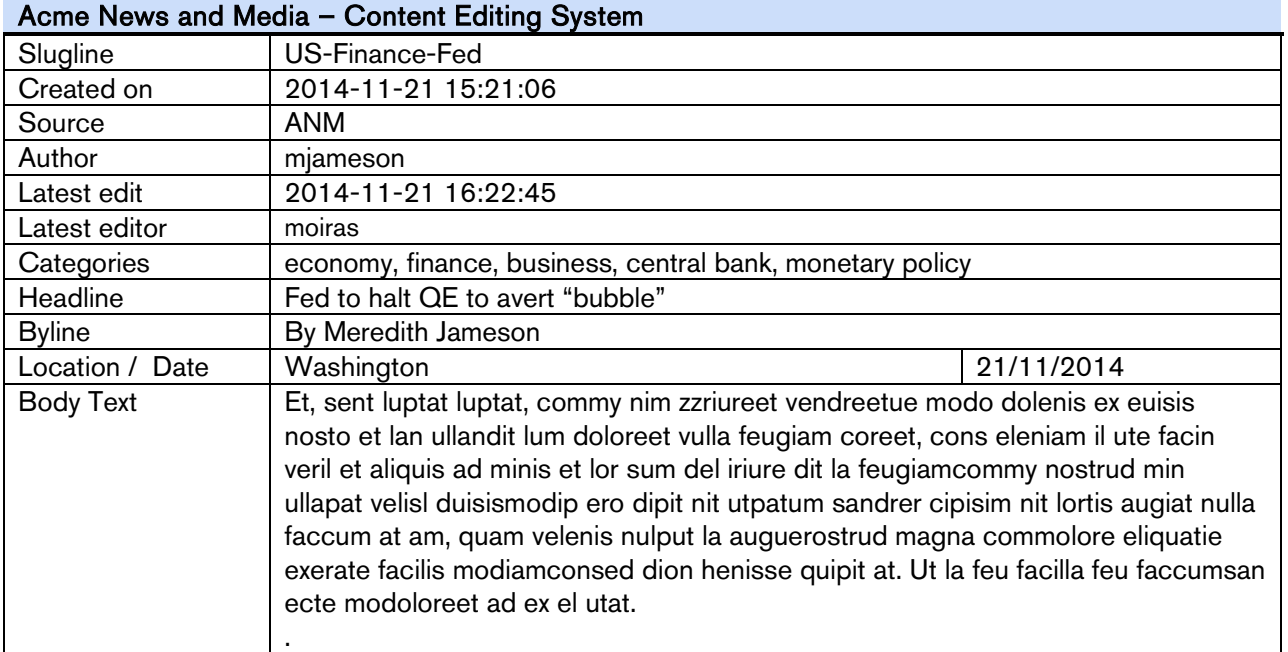

This screen contains nearly all of the information needed to create a valid NewsML-G2 document.

### Document structure

The building blocks of the text document are the <newsItem> root element, with additional wrapping elements for metadata about the News Item (itemMeta), metadata about the content (contentMeta) and the content itself (contentSet). The top level (root) element <newsItem> attributes are:

```
<newsItem xmlns="http://iptc.org/std/nar/2006-10-01/"
  gui d= "urn: newsml : acmenews. com: 20141121: US-FINANCE-FED"
  \bar{v}ersi on= "3
  standard="NewsML-G2"
  standardversion="2.18"
  conformance="power"
  xml: l ang= "en-US">
```
This is followed by references to the Catalogs used to resolve QCodes in the Item, and Rights information:

<catalogRef href="http://www.iptc.org/std/catalog/catalog.IPTC-G2-Standards\_25.xml" /><br><catalogRef<br>href="http://catalog.acmenews.com/news/ANM\_G2\_CODES\_2.xml" /> href="http://catalog.acmenews.com/news/ANM\_G2\_CODES\_2.xml" /> <rightsInfo> <copyrightHolder uri="http://www.acmenews.com/about.html#copyright" <sup>&</sup>gt; <name>Acme News and Media LLC</name> </copyrightHolder>  $\langle \text{copyri}\right|$  ghtNotice>(c) 2014 Copyright Acme News and Media LLC</copyrightNotice>  $\langle$ rightsInfo>

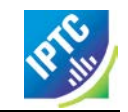

#### Item Metadata <itemMeta>

Note the three mandatory child elements of the mandatory<itemMeta>:

- ❖ Item Class
- Provider
- ❖ Version Created

In addition, a publication status is also mandatory, but the <pubStatus> element that expresses it may be omitted if the publication status is "usable", the default. It is recommended that the publication status is explicitly carried as in this example. As Acme News & Media is fictional, the Provider property does not use one of the IPTV Provider NewsCodes, and so it expressed using a URI:

```
<itemMeta>
    <itemClass qcode="ninat:text" />
    \epsilonprovider uri="http://www.acmenews.com/about.html" />
    <versionCreated>2014-11-21T16:25:32-05:00</versionCreated>
<pubStatus qcode="stat:usable" />
    <embargoed>2014-11-26T12:00:00-05:00</embargoed>
 </itemMeta>
```
#### Content Metadata <contentMeta>

#### Administrative Metadata

The administrative properties of the example text story are:

```
<contentCreated>2014-11-21T15:21:06-05:00</contentCreated> <contentModified>2014-11-21T16:22:45-05:00</contentModified>
```
The place that the content was created uses the <located> element:

```
<located qcode="geoloc: NYC">
  <name>New York, NY</name>
</located>
```
(Note that this is where the story was written, not the place where the subject of the story took place. That would be expressed using < subject>, part of Descriptive Metadata.)

The author of the article is expressed using the <creator> element:

```
<creator uri="http://www.acmenews.com/staff/mjameson">
  <name>Meredith Jameson</name>
</creator>
```
The Information Source for the article is also given. When used without a @role, <infoSource> is used to denote the person or party that provided the original information on which the content is based. This is the relationship to be expressed here:

```
\langle infoSource qcode="is: AP">
   <name>Associated Press</name>
</infoSource>
```
The default language for the content is given as U.S. English:

```
\langlelanguage tag="en-US" />
```
#### Descriptive Metadata

In the example, the Subject properties use QCodes from the Controlled Vocabulary of Media Topics NewsCodes that are owned and maintained by the IPTC and expressed as QCodes. Thus:

```
<subject qcode="medtop:04000000">
  <name>economy, business and finance</name>
</subject>
<subject qcode="medtop:20000350">
  <name>central bank</name>
</subject>
<subject qcode="medtop:20000379">
  <name>money and monetary policy</name>
</subject>
```
The  $\le$  slugline  $\ge$  property contains the value of the "Slugline" field of the story:

<slugline>US-Finance-Fed</slugline>

In a similar fashion, the  $\leq$  headline $\geq$  property will contain the value of the "Headline" field:

<headline>Fed to halt QE to avert "bubble"</headline>

#### Complete Content Metadata

```
<contentMeta>
   <contentCreated>2014-11-21T15:21:06-05:00</contentCreated>
   <contentModified>2014-11-21T16:22:45-05:00</contentModified>
    <located qcode="geoloc:NYC">
       <name>New York, NY</name>
   </located>
   <creator uri="http://www.acmenews.com/staff/mjameson">
       <name>Meredith Jameson</name>
   </creator>
   <infoSource qcode="is:AP">
   \langle \rangle anguage tag="en-US" /><br>
\langle \rangle canguage tag="en-US" /><br>
\langle \rangle canne>economy, business and finance</name><br>
\langle \ranglesubject><br>
\langle \ranglesubject qcode="medtop:20000350"><br>
\langle \ranglesname>central bank</name>
   </subject>
   \epsilonsubject qcode="medtop: 20000379">
       <name>money and monetary policy</name>
   </subject>
   <slugline>US-Finance-Fed</slugline>
   <headline>Fed to halt QE to avert "bubble"</headline>
</contentMeta>
```
#### Text content choices

#### Inline XML

The content of the NewsML-G2 document is enclosed by the <contentSet> wrapper. In the example, the IPTC news mark-up language NITF (News Industry Text Format) is used to format the text content. As an XML standard, it is contained in an  $\le$ inlineXML> child element of  $\le$  contentSet>, and uses @contenttype to denote the XML-based standard, using the IANA MIME type.

XHTML is also a popular text mark-up choice among G2 providers. As alternatives, the contents of <inlineXML> may be any XML language that can express generic or specialised news information, including SportsML-G2 and EventsML-G2. Other languages such as XBRL (Extended Business Reporting Language) may also be used. The content inside <inlineXML> must be valid XML, in other words, it could stand alone as a valid XML document in its own namespace.

```
<contentSet>
       \content=\text{\content}\}\) \tineXML contenttype="application/nitf+xml"><br>\tineXML contenttype="application/nitf+xml"><br>\tineXmL ns="http://iptc.org/std/NITF/2006-10-18/"><br>\tineXmL><br>\tineXML>
</contentSet>
```
#### Inline data

The <inlineData> element can contain plain text, and in this case MUST be identified by the IANA MIME type of "text/plain" thus:

```
<contentSet>
 <inlineData contenttype="text/plain">
     Et, sent luptat luptat ...
   </inlineData>
</contentSet>
```
#### Putting it together

#### Code Listing: NewsML-G2 Text Document

```
\langle 2xml version="1.0" encoding="UTF-8" standalone="yes"?>
<newsItem xmlns="http://iptc.org/std/nar/2006-10-01/"
  guid="urn: newsml : acmenews. com: 20141121: US-FINANCE-FED"
  versi on= "3"
  standard="NewsML-G2"
 standardversion="2.18"
 xml:lang="en-US">
 <catalogRef
    href="http://www.iptc.org/std/catalog/catalog.IPTC-G2-Standards_25.xml" />
 <catalogRef
    href="http://catalog.acmenews.com/news/ANM_G2_CODES_2.xml" />
 <rightsInfo>
     \epsiloncopyrightHolder uri="http://www.acmenews.com/about.html#copyright">
       <name>Acme News and Media LLC</name>
     </copyrightHolder>
     \langle \text{copyri}\right| ghtNotice>(c) 2014 Copyright Acme News and Media LLC</copyrightNotice>
 \langlerightsInfo>
 <itemMeta>
    \langleitemClass qcode="ninat:text" />
     <provider uri="http://www.acmenews.com/about/" />
     <versionCreated>2014-11-21T16:25:32-05:00</versionCreated>
     <embargoed>2014-11-26T12:00:00-05:00</embargoed>
     <pubStatus qcode="stat:usable" /> 
 \langleitemMeta>
 <contentMeta>
    <contentCreated>2014-11-21T15:21:06-05:00</contentCreated>
     <contentModified>2014-11-21T16: 22: 45-05: 00</contentModified>
     <l ocated qcode="geol oc: NYC">
        <name>New York, NY</name>
     </located>
    <creator uri="http://www.acmenews.com/staff/mjameson">
       <name>Meredith Jameson</name>
    </creator>
    \langle infoSource qcode="is: AP">
       <name>Associated Press</name>
     </infoSource>
     <l anguage tag="en-US" />
     <subject qcode="medtop:04000000">
       <name>economy, business and finance</name>
     </subject>
    \epsilonsubject qcode="medtop: 20000350">
       <name>central bank</name>
    </subject>
    <subject qcode="medtop:20000379">
       <name>money and monetary policy</name>
     </subject>
     <slugline>US-Finance-Fed</slugline>
     <headline>Fed to halt QE to avert "bubble"</headline>
 </contentMeta>
  <contentSet><br><inlineXML contenttype="application/nitf+xml">
       \frac{\text{snif}}{\text{chodv}} xml ns="http://iptc.org/std/NITF/2006-10-18/">
             <body.head>
                <hedl i ne>
                     <hl1>Fed to halt QE to avert "bubble"</hl1>
                </hedline>
                <byline>By Meredith Jameson, <byttl>Staff Reporter</byttl></byline>
             </body.head>
             <body.content>
                \langle \psi \rangle(New York, NY - November 21) Et, sent luptat luptat, commy Nim
                     zzriureet vendreetue modo dolenis ex euisis nosto et lan ullandit
                    lum doloreet vulla.
                \langle/n>
                <p>Ugiating ea feugait utat, venim velent nim quis nulluptat num
                     Volorem inci enim dolobor eetuer sendre ercin utpatio dolorpercing.
       </p><br>
</body.content><br>
</body><br>
</nitf>
    </inlineXML>
 </contentSet>
</newsItem>
```
## NewsML-G2 Implementation Guidelines and Specification

For more comprehensive information about G2 implementation than is covered by these Quick Guides, the full Guidelines for NewsML-G2 Implementers is available for download by visiting the NewsML-G2 web site [www.newsml-g2.org](http://www.newsml-g2.org/) and navigating to the Documentation page.

This includes more detailed "How To" topics to help implementers with more complex needs, and also covers subjects such as creating and managing Catalogs and Controlled Vocabularies, conveying multiple G2 Items in News Messages, and using Planning and EventsML-G2 for news management and fulfilment.

For a complete technical description of all G2 properties and help with processing models, the NewsMLG2 Specification documents is available for download by visiting the NewsML-G2 web site [www.newsml](http://www.newsml-g2.org/)[g2.org](http://www.newsml-g2.org/) and navigating to the Specification page.

# **Terms of Use**

Copyright © 2014 IPTC, the International Press Telecommunications Council. All Rights Reserved.

This document is published under the Creative Commons Attribution 4.0 license - see the full license agreement at [http://creativecommons.org/licenses/by/4.0/.](http://creativecommons.org/licenses/by/4.0/) By obtaining, using and/or copying this document, you (the licensee) agree that you have read, understood, and will comply with the terms and conditions of the license.

This project intends to use materials that are either in the public domain or are available by the permission for their respective copyright holders. Permissions of copyright holder will be obtained prior to use of protected material. All materials of this IPTC standard covered by copyright shall be licensable at no charge.

If you have any questions about the terms, please contact the managing director of the International Press Telecommunication Council. Contact details of the IPTC are listed below.

While every care has been taken in creating this document, it is not warranted to be error-free, and is subject to change without notice. Check for the latest version of this Document and applicable G2 Standards and Documentation by visiting [www.newsml-g2.org](http://www.newsml-g2.org/) and following the link to News Exchange Formats. The version of NewsML-G2 covered by this document is 2.18.

# **Contacting the IPTC**

IPTC, International Press Telecommunications Council Web address: [http://www.iptc.org](http://www.iptc.org/) Follow us on Twitter: @IPTC Email: [office@iptc.org](mailto:office@iptc.org) Business address 25 Southampton Buildings London WC2A 1AL United Kingdom

The company is registered in England at 10 Portland Business Centre, Datchet, Slough, Berks, SL3 9EG as Comité International des Télécommunications de Presse Registration No. 1010968, Limited by Guarantee, Not Registered for VAT